Partocle Swarm Oftomuscolors  $\mathcal{F}$  $\frac{1}{2}$  To optimize the function  $f(x) = x_1^2 + x_2^2$ Hence  $-5 \leq x_1, x_2 \leq 5$ Using PSO minimize the function f(n) sol<sup>1</sup> let we renerate 5 swarm vering uniform<br>distribution. Hene possition vector x and<br>velocity vector v is given below.  $X = \begin{bmatrix} 2.70u5 & 4.8030 & u \\ 4.5974 & 2.8793 & u \\ 1.8710 & 4.0528 & u \\ 1.6400 & 1.3202 & u \end{bmatrix}$  $\gamma$  $\qquad \qquad \blacksquare$  $k_{12}$  $n_{21}$   $n_{22}$  $\begin{vmatrix} \frac{\lambda_{21}}{\lambda_{31}} & \frac{\lambda_{22}}{\lambda_{32}} \end{vmatrix}$  $|x_{41} x_{42}|$  $3.3392, 0.9963 - x5$  $x_{51}$   $x_{52}$ tre relocity rector is generated unborning  $0.475206987 - |v_1$  $V_{11}$   $V_{12}$  $0.4141$   $0.4020 - v_2$  $V_{21}$   $V_{22}$  $0.77970.9433 - v_3$  $V_3$   $V_3$  $0.6183$   $0.4749 - v_4$  $V_{41} V_{42}$  $0.2530$   $0.9398 + v_5$  $W_{1}V_{52}$ By using the initial fitness rentor the fitness value of every swarm particle is  $10r$   $24 = f(x4) = (3.3045)^2 + (4.5030)^2 = 30.3831$  $n_2 = f(n_2) = (4.5974)^2 + (3.8793)^2 = 29.4265$ <br>  $n_3 = f(n_3) = (1.8710)^2 + (4.0528)^2 = 19.9255$ <br>  $n_4 = f(n_4) = (0.6183)^2 + (0.4749)^2 = 4.4295$  $x_{5} = 1(x_{5}) = (0.2530)^{2} + (0.9398)^{2} = 12.1429$ 

 $\alpha$ Here the municipality value is 4.4325, 2.e. for the swarm my, where is the best saw) 2020/6/15 cet (oth (iteraction) at this tome. 4. US25 is the glocal value of porticle  $\lambda$ Is this is the oth truating, go early partiell current possition is also the pleast possiting. Now we have to update the possitivy vector and velocity vector for iteraction - 1 by using the alynamic equatity as below.  $v_1^{t+1} = v_t^t + c_1 v_1^t (p_{best}^t - p_t^t) + c_2 v_2^t$  $(46e^{\frac{t}{2}}-f_{\epsilon}^{t})$ r<br>Creotia pensonals<br>influence socials influen The position vetor will be  $P_i^{\{t\}} = P_i^{\{t\}} + V_i^{\{t\}}$  $Here$   $c_1 = c_2 = 2$   $(c_1, c_2 \le 2)$  $T_1 = 0.34$   $20.66$   $20.86$   $20.86$ 

$$
\frac{\frac{1}{2}ar \frac{1}{5}ar \frac{1}{2}ar \frac{1}{2
$$

 $0:00$ Now the poet and goest vous more bet 2020/6/15 on oth attendancy the futures value of Charge each pointiers is  $74 - 30.389$ 22 29.4265  $\frac{24}{44.428}-\frac{96e+}{8}$ (My-Pomtrey  $929$ for 1st atenating the fittigess value of  $u_1 - \frac{1}{[d+1200]} - 8608 + (4 - 804)u$ each pointive is  $9.5797$  $22$  $x_3 - 14.9242$  $8.3223$  $nu -$ 9.1420 Similary, we have to uptoute the possition vector of even particles united all art convergence to one point/ to reachy a stopping criteria?

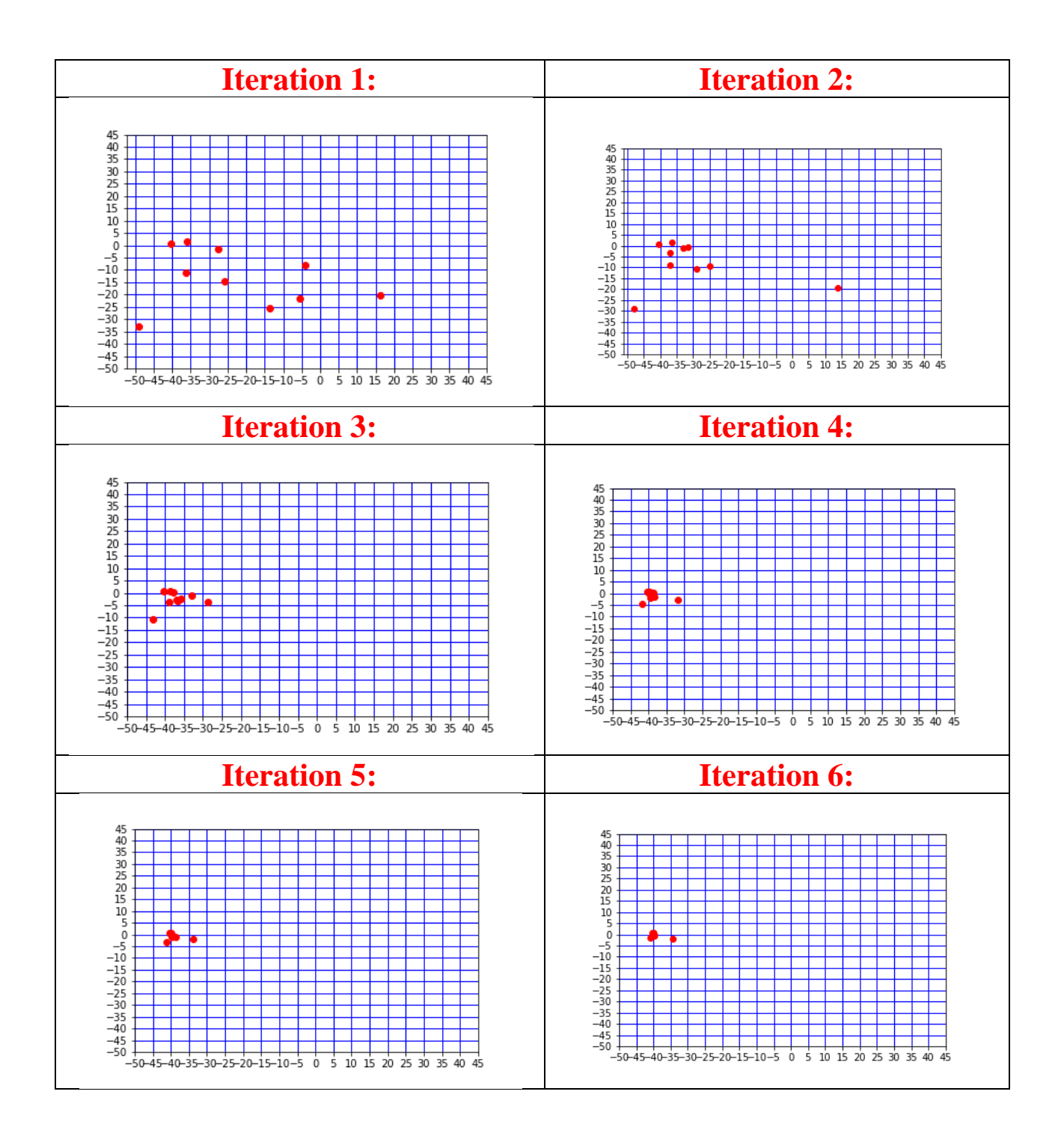

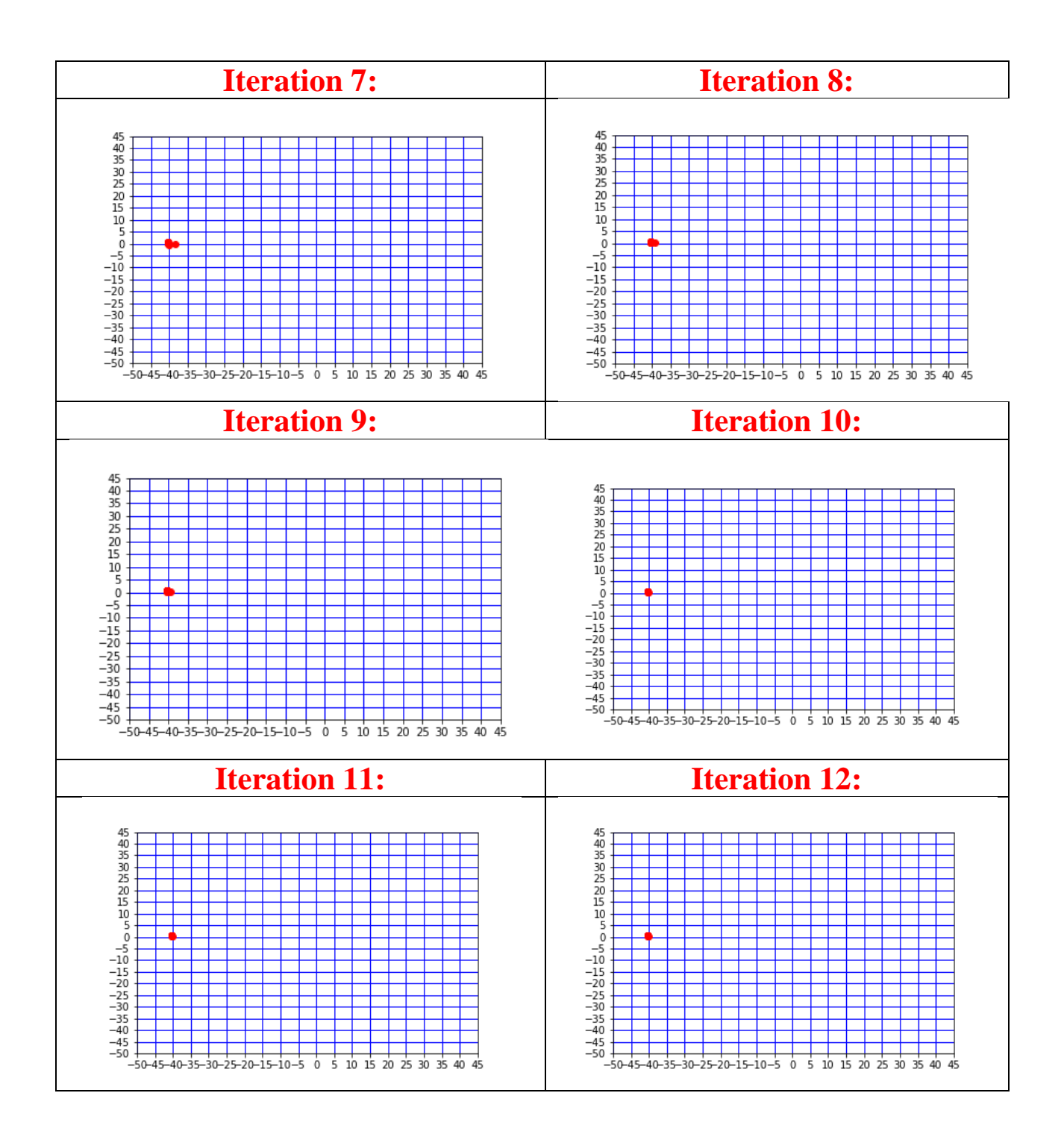